## 2010 年安徽省教师招聘考试《信息技术》真题及答案

安徽教师招聘考试网整理发布, 欢迎关注安徽教师招聘考试官方微信(jszp1000), 免

费领取下载无水印真题备考资料。

# 一、单项选择题(共 15 道题,每题 3 分。共 45 分) 1 第一次信息技术革命指的是()。 A、文字的使用 B、语言的使用 C、印刷术的使用 D、计算机技术的使用 2 图 1 所示的窗口界面表明该计算机()。 A、没有硬盘 B、有 3 个硬盘 C、有 3 个硬盘分区 D、硬盘的总存储容量为 5.76T 3 在编辑某 Word 文档时出现如图 2 所示的标记, 这表明编辑者使用了()。 www.anhuijszp.com

- A、替换功能
- B、批注功能
- C、修订功能
- D、拼写和语法检查功能
- 4

某 PowerPoint 文件打开时显示的界面如图 3 所示,该文档的视图类型为()。

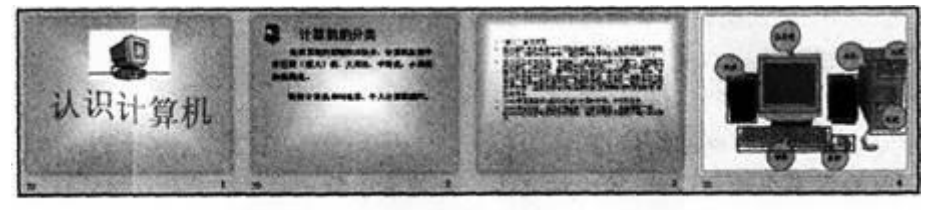

A、普通视图

- B、浏览视图
- C、放映视图
- D、母版视图
- 5

如图 4 所示。对某校初二学生信息技术期中考试成绩进行分类汇总操作时, 得到的 结果是()。

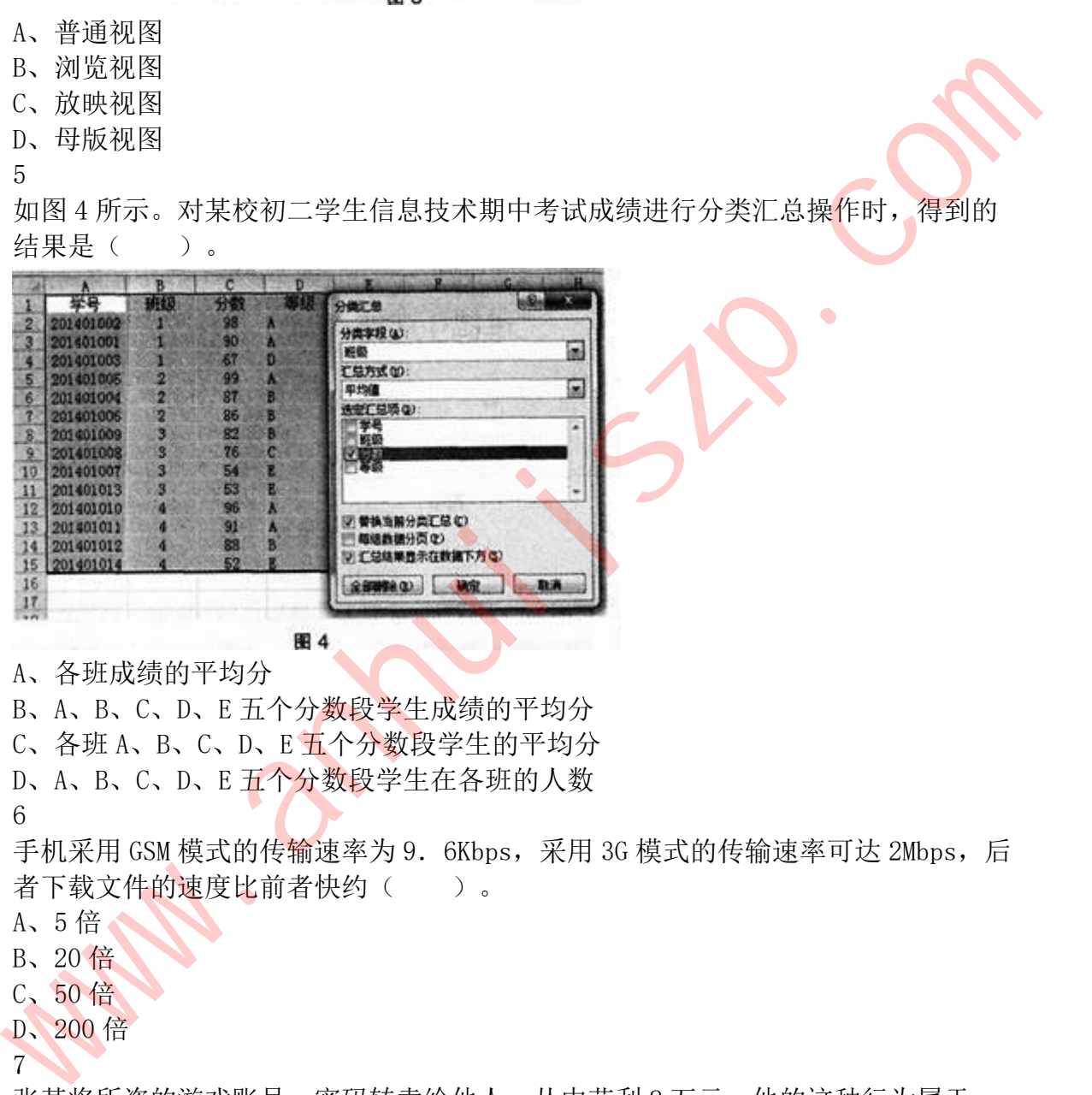

A、各班成绩的平均分

B、A、B、C、D、E 五个分数段学生成绩的平均分

C、各班 A、B、C、D、E 五个分数段学生的平均分

D、A、B、C、D、E 五个分数段学生在各班的人数

6

手机采用 GSM 模式的传输速率为 9.6Kbps,采用 3G 模式的传输速率可达 2Mbps,后 者下载文件的速度比前者快约()。

A、5 倍

B、20 倍

C、50 倍

D、200 倍

7

张某将所盗的游戏账号、密码转卖给他人,从中获利 8 万元,他的这种行为属于

- $($  )  $\circ$
- A、违法行为
- B、违纪行为
- C、个人自由
- D、正常商业行为
- 8

图像文件"作业. ip9"的属性如图 5 所示, 下列表述正确的是()。

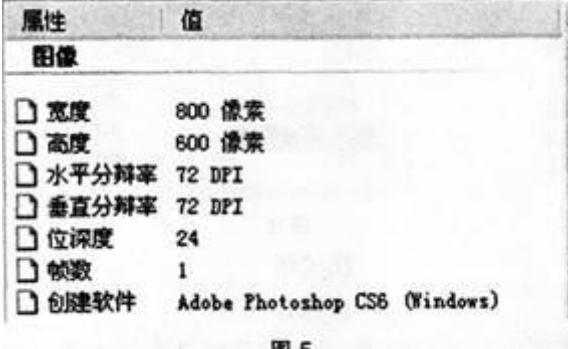

A、图像大小为 800\*600 像素

- B、图像是"画图"软件创建的
- C、图像的色彩模式一定为 RGB 模式
- D、72DP1 表示每厘米分布 72 个像素点
- 9

二维码是一种用若干个与二进制相对应的几何图形来表示数据信息的编码形式,在 图 6 所示的二维码生成器中输入文本"数字化学习中心", 生成图 7 所示的二维码, 这个过程属于( )。

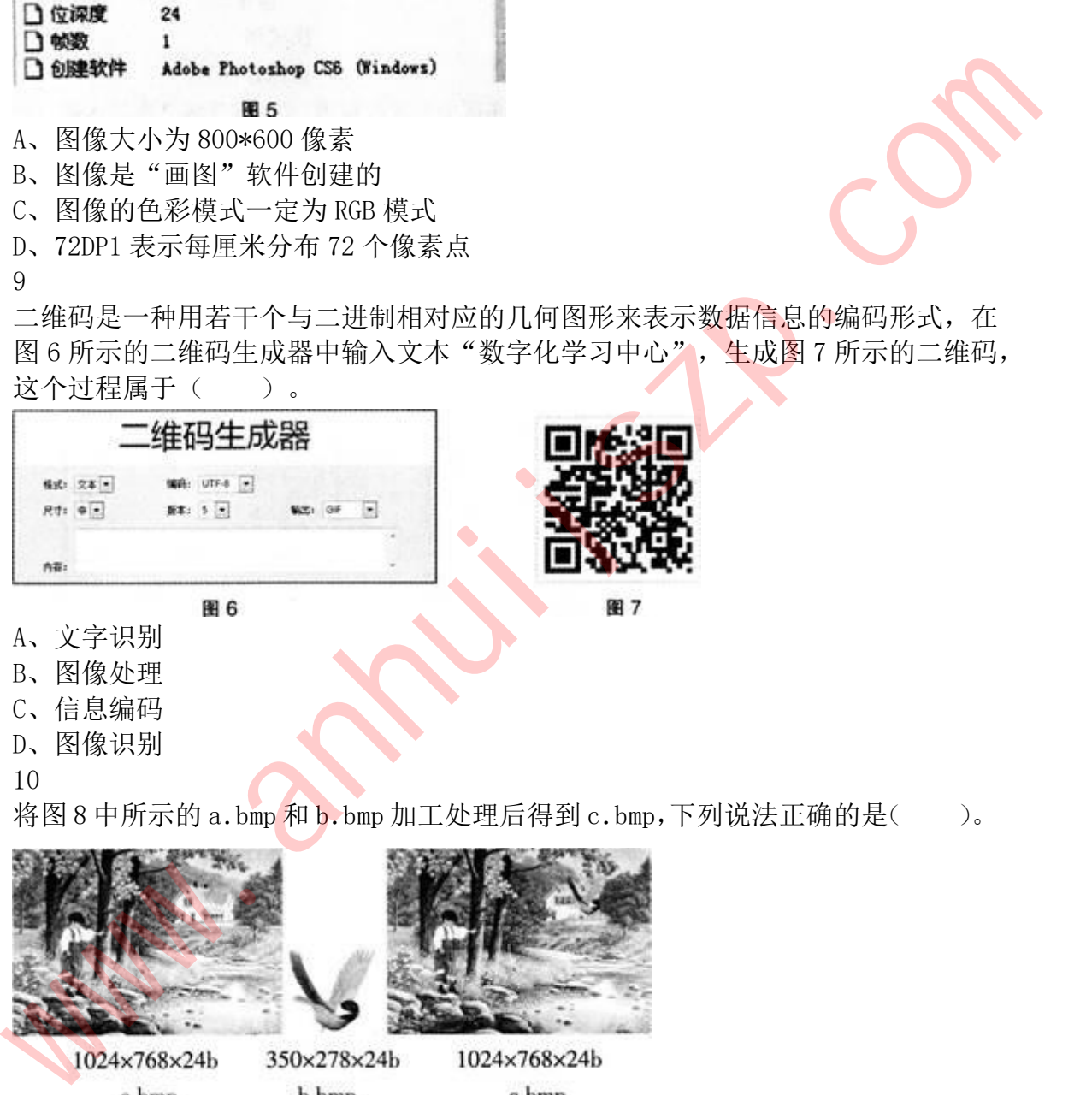

- B、图像处理
- C、信息编码
- D、图像识别
- 10

将图 8 中所示的 a.bmp 和 b.bmp 加工处理后得到 c.bmp,下列说法正确的是()。

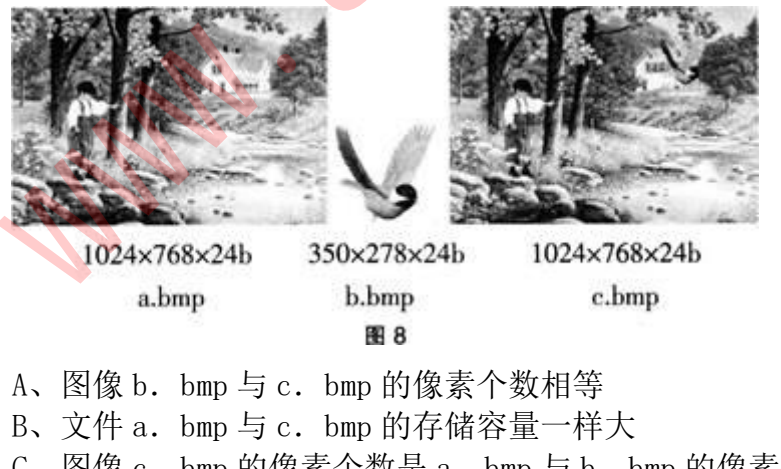

- C、图像 c.bmp 的像素个数是 a.bmp 与 b.bmp 的像素个数之和
- D、文件 c.bmD 的存储容量是 a.bmp 与 b.bmp 的存储容量之和 11
- 

图 9 所示的是某数据库中的三个表,其中学生表和成绩表建立表问关系的字段是"学 号". 成绩表和课程表建立表问关系所用字段是()。

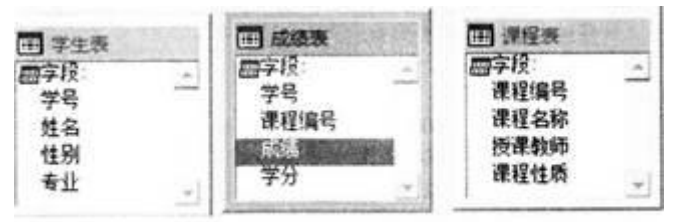

- A、学号
- B、成绩
- C、课程编号
- D、课程性质
- 12

图 10 是某应用系统的登录流程图,小王在连续 2 次输入错误密码后,第 3 次输入了 正确密码,则发生的事件是( )。

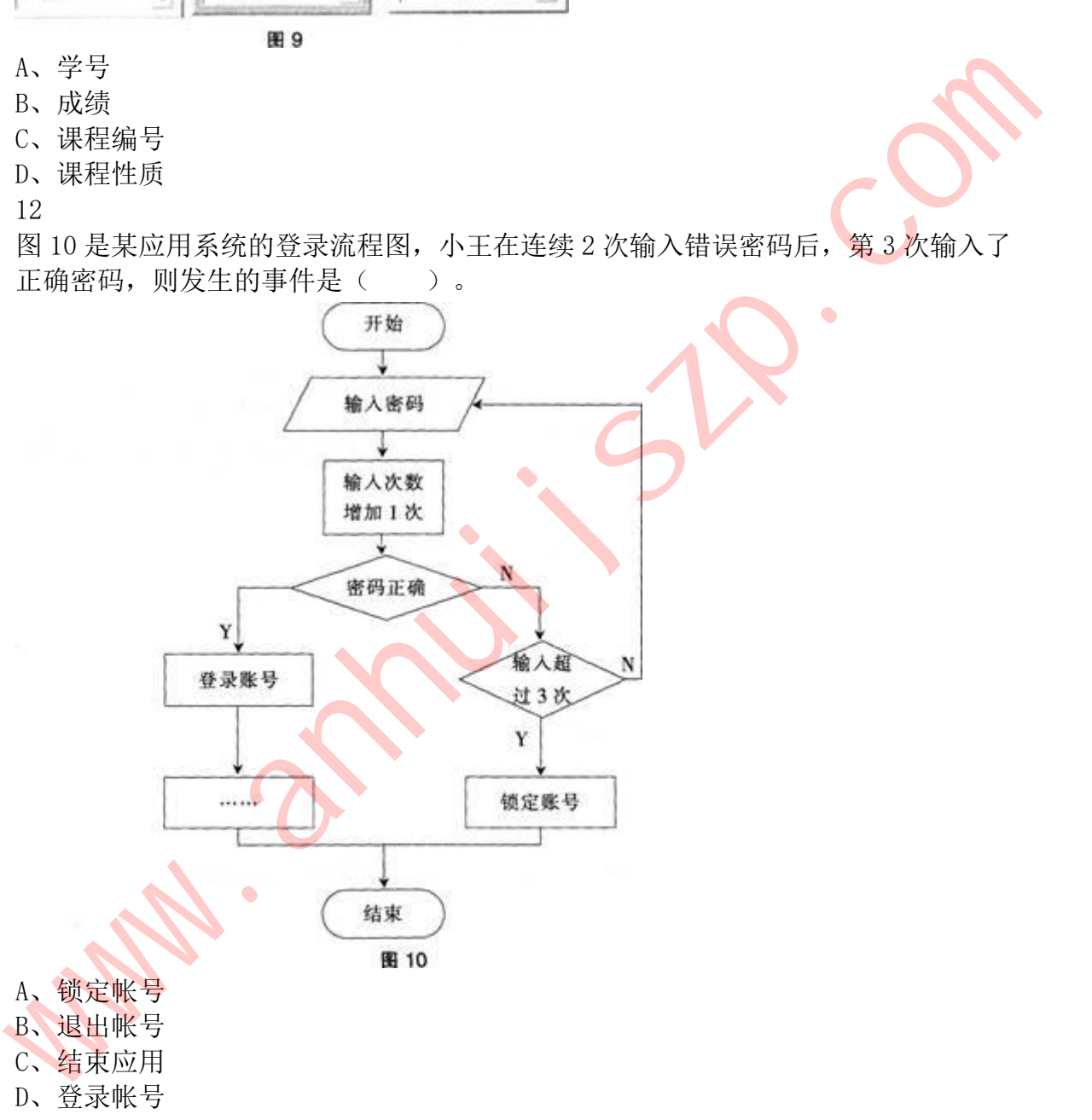

13

图 11 所示的是某 F1ash 动画编辑界面, 在测试此场景时, 发现"蜻蜒动画"实例中 的蜻蜓身体图像时有时无,出现此现象的原因是()。

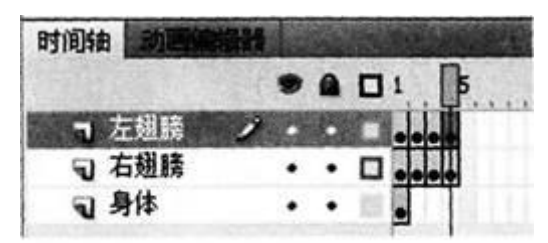

- A、"身体"图层被隐藏
- B、"身体"图层被锁定
- C、"身体"图层只有第 1 帧
- D、"身体"图层第 1 帧是空白关键帧
- 14

国际标准化组织(ISO)制定的开放系统互连(OSI)参考模型由七层构成,其中位于第 四层的是( )。

- A、物理层
- B、网络层
- C、传输层
- D、会话层
- 15

下列选项中对元搜索引擎描述正确的是

- A、主要用于目录式检索
- B、需要网络蜘蛛获取网络信息
- C、使用专用数据库存储网络信息
- D、能同时检索多个搜索引擎,故也称之为综合搜索引擎

#### 二、简答题(本大题共 3 小题。每题 10 分。共 30 分)

16

请简要回答逻辑运算的概念及基本运算类型。

17

请简要回答多媒体技术的主要特性。

18

从评价主体的角度看,信息技术学科课堂教学中的评价方式有哪些?

### 三、案例分析题(本大题共 2 小题。每题 20 分, 共 40 分)

19

阅读下列教学片段,回答问题。

在讲行"图片处理"一课的教学时,王老师和李老师都通过网络平台,让学生课前 观看图片处理的微视频,然后再下载相关图片素材,完成不同学习任务。其中,"技 术初体验"的任务是为了达成本课的技能目标,主要包括对图片的色彩、曝光度、 旋转或剪裁进行调节的操作方法,两位老师在这部分教学的自主学习任务单中分别 做了如下设计: | マ身体 - ■11 - ■22<br>| A. "身体"图层皮膜定<br>|B. "身体"图层皮膜定<br>|D. "身体"图层内部最近空白关键帧<br>|D. "身体"图层对于最大检查的方式系统互连 (OSI)参考模型由七层构成,其中位于 第20<br>|国际标准化组织(ISO)制定的开放系统互连 (OSI)参考模型由七层构成,其中位于 第20<br>|国际标准化组织(ISO)制定的开放系统互连 (OSI)参考模型由七层构成,其中位于 第20<br>|国际标准化组织(I

王老师设计的自主学习任务单(部分):

下载图片, 讲行相应图片制作练习, 并完成调整过程记录:

练习图片 1: 调整了什么, 调整了多少?(要求: 对图片的色彩讲行调整)

运用软件: 调整内容: 调整程度: 练习图片 2: 调整了什么, 调整了多少?(要求: 对图片的曝光度进行调整) 运用软件: 调整内容: 调整程度: 例: 2008年 2008年 2018年 2018年 2018年 2018年 2018年 2018年 2018年 2018年 2018年 2018年 2018年 2018年 2018年 2018年 2018年 2018年

运用软件:ACDSee 调整内容:图片明暗度(编辑图像→颜色→HS1、RGB 调整)调整程 度: カランド アイトランド しんしょう しんしょう しんしゅう しんしゅう しょうかい しゅうしゅう

使数值为一 20 左右操作练习感悟:请写下自己对图片调整的操作感悟。 李老师设计的自主学习任务单(部分):

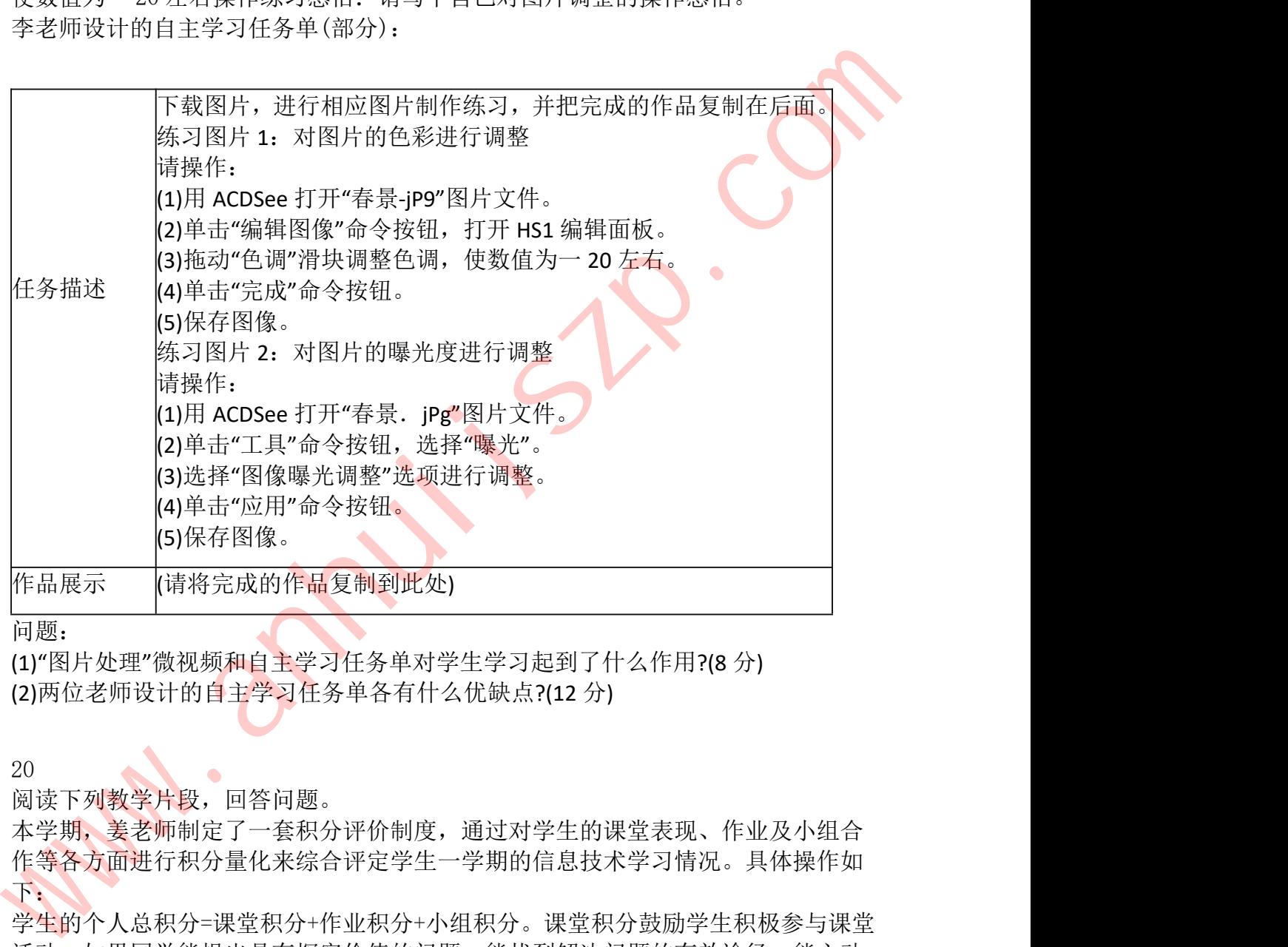

问题:

(1)"图片处理"微视频和自主学习任务单对学生学习起到了什么作用?(8 分) (2)两位老师设计的自主学习任务单各有什么优缺点?(12 分)

20

阅读下列教学片段,回答问题。

本学期,姜老师制定了一套积分评价制度,通过对学生的课堂表现、作业及小组合 作等各方面进行积分量化来综合评定学生一学期的信息技术学习情况。具体操作如 下:

学生的个人总积分=课堂积分+作业积分+小组积分。课堂积分鼓励学生积极参与课堂 活动。如果同学能提出具有探究价值的问题、能找到解决问题的有效途径、能主动 展示作品等即可获得 2 分的积分卡;作业积分评价包括"基本操作"(2 分)、"综合 运用"(2分)和"露一手"(2分),成为"优秀作业"的额外获得 2 分奖励。小组积 分根据小组的学习作品优劣、个人分工完成情况、成员协作效果进行评定,对小组 进行高效的一般等级评定,并将相应得分加入个人积分中。此外,根据本学期 Photoshop(魔术师)的学习内容,姜老师还设计了"角色升级"的制度,如达到一定 积分会逐渐成为"魔法学徒"、"魔法师"、"魔法王"、"魔界至尊"等。

**问题: 2008年 - 2008年 - 2008年 - 2008年 - 2008年 - 2008年 - 2008年 - 2008年 - 2008年 - 2008年 - 2008年 - 2008年 - 2008年 - 200** 

(1)"角色升级"对学生的学习起到什么作用?(6 分)

(2)姜老师的积分评价方法属于什么评价方式(8 分)?主要功能是什么?(6 分)

#### 四、教学设计题(本大题共 1 小题,35 分)

21

请阅读下列材料:

材料一随着社会经济的发展,计算机和网络已融入社会生活的方方面面,与此同时,不断产生的 计算机病毒正在对我们的工作、学习和生活带来日益严重的影响。

"计算机病毒及其防治"是初中信息技术教材中"计算机安全与防护"单元中第一节内容,主要包括 计算机病毒的概念、计算机病毒的特征和传播途径、计算机病毒的防治以及常用杀毒软件使用、 计算机使用道德规范等。

材料二假如你到某乡镇中学教育实习,任教初中信息技术课程。你所面对的学生普遍只是听过计 算机病毒这一名词,而对计算机病毒究竟是什么,如何防治等知识并不了解,对本节课的学习内 容充满了好奇。

教学对象:初中一年级学生

教学环境:多媒体网络教室;学生机(已安装杀毒软件、一生一机)

教学用时:1 课时(45 分钟)

依据上述材料,完成下列任务:

(1)描述本节课教学目标。(10 分)

(2)依据上述材料,选择适宜的教学方法,并说明理由。(10 分)

(3)结合所选择的教学方法,设计本节课的主要教学环节。(15 分)

#### 答案解析

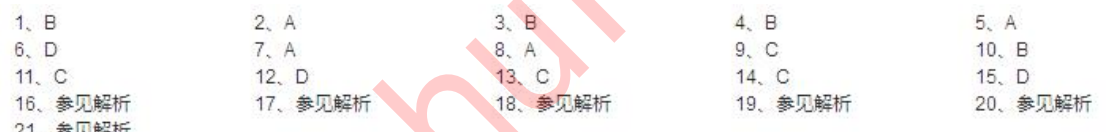

信息技术革命经历了五次,第一次是语言的使用;第二次是文字的使用;第三次是印刷术的发明 使用; 第四次是电报电话的使用; 第五次是计算机技术与互联网的使用。故选择 B 选项。 2

1

图中所示"我的电脑"中显示了可移动存储器设备和网络驱动器,没有本地驱动器。故选择 A 选项。 3

图中所示在界面上显示"批注"及内容。故选择 B 选项。

4

普通视图用于幻灯片的编辑,编辑界面以一个幻灯片界面编辑为主,浏览界面为辅;浏览视图用 于幻灯片的浏览及删除移动等操作,所以一个界面上显示多个幻灯片缩略图;放映视图是演示文 稿的最后结果;而母版视图是不显示幻灯片内容的,只显示幻灯片格式结构。故选择 B 选项。 5 11年 - 2013年1月 11日、11日、11日、12月 - 12月 - 12月 - 12月 - 12月 - 12月 - 12月 - 12月 - 12月 - 12月 - 12月 - 12月 - 12月 - 12月 - 12月 - 12月 - 12月 - 12月 - 12月 - 12月 - 12月 - 12月 - 12月 - 12月 - 12月 - 12月 - 12月 - 12月 - 12月 - 12月 - 12月 - 12月 - 1

本题考的是 ExCel 中的分类汇总,其中分类字段是班级即按各班进行操作,汇总方式选择的是平 均值即按班进行平均值操作。选定的汇总项是分数即是对各班级汇总平均成绩。故选择 A 选项。 6

2M=2048K, 除以 9. 6 约等于 200。故选择 D 选项。

7

1997 年发布的《中华人民国和国刑法》增加了计算机犯罪的罪名,以概括举例的方式分别规定 了非法侵入计算机系统罪、破坏计算机系统罪及利用计算机实施金融犯罪等。故选择 A 选项。 8

如图所示宽和高的像素为 800 和 600, 水平和垂直方向的分辨率是 72DPI, 编辑的软件是 AdobePhotoshop。故选择 A 选项。

9

信息编译成二维码的形式,就是信息编码。故选择 C 选项。

10

其中 1024×768×24b 代表像素数为长 1024(个像素点)宽 768(个像素点), 24 位色深。图片的存 储容量计算公式为: 字节数=图像水平分辨率×图像垂直分辨率×颜色深度(位数)/8,a. bpm 和 C.bpm 的像素和位深都相同,所以存储容量相同。

11

建立表间关系要求两个表中有相同的字段。故选择 C 选项。

12

该流程图表示密码错误超过 3 次会锁定账号, 没有超过 3 次时可以正常登录账号。故选择 D 选 项。

13

"身体"图层只有 l 帧, 而其它图层的帧大于 1 帧, 在播放时, "身体"只会在第一帧闪现一下。故选 择 C 选项。

14

OSI 七层分别为:7 应用层、6 表示层、5 会话层、4 传输层、3 网络层、2 数据链路层、1 物理 层。故选择 C 选项。

15

元搜索引擎能方便地检索多个搜索引擎,扩大检索范围,提高检索的全面性;但出现的时间短, 功能还不完善,速度慢。故选择 D 选项。

16

逻辑是指条件与结论之间的关系,因此逻辑运算是指对因果关系进行分析的一种运算。逻辑运算 的结果并不表示数值大小, 而是表示一种逻辑概念, 若成立用真或 1 表示, 若不成立用假或 0 表示。在逻辑代数中,有与、或、非三种基本逻辑运算。 10.2047年3、1992年4月19月1日、1994年4月19日に1994年4月19日に、1994年4月19日に、1994年4月19日に、1994年4月19日に、1994年4月19日に、1994年4月19日に、1994年4月19日に、1994年4月19日に、1994年4月19日に、1994年4月19日に、1994年4月19日に、1994年4月19日に、1994年4月19日に、1994年4月19日に、1994年4月19日に、1994年4月

17 and the contract of the contract of the contract of the contract of the contract of the contract of the con

多媒体技术的特征有多样性,交互性,协同性,实时性,集成性。

18

(1)量规法;(2)反馈记录法;(3)观察法。

#### 19

(1)材料中两位老师都通过网络平台,让学生课前观看"图片处理"微视频,这种方式能够为学生创 设贴近生活实际的学习情境,较好地调动学生的学习积极性,为课堂教学活动的开展起到一个引 导和铺垫作用:在课堂教学中使用学习任务单可以充分体现"学生的自主学习"与"任务驱动"教学, 能引导学生及时跟进并准确领会课堂需求,促进教学目标的有效落实,创设活动情景,以任务驱 动的方式激发学生的求知欲望,促进学生在"做中学"和"学中做",使学生的学习活动有计划可依、 有步骤可循,同时有利于对知识点的复习和巩固。

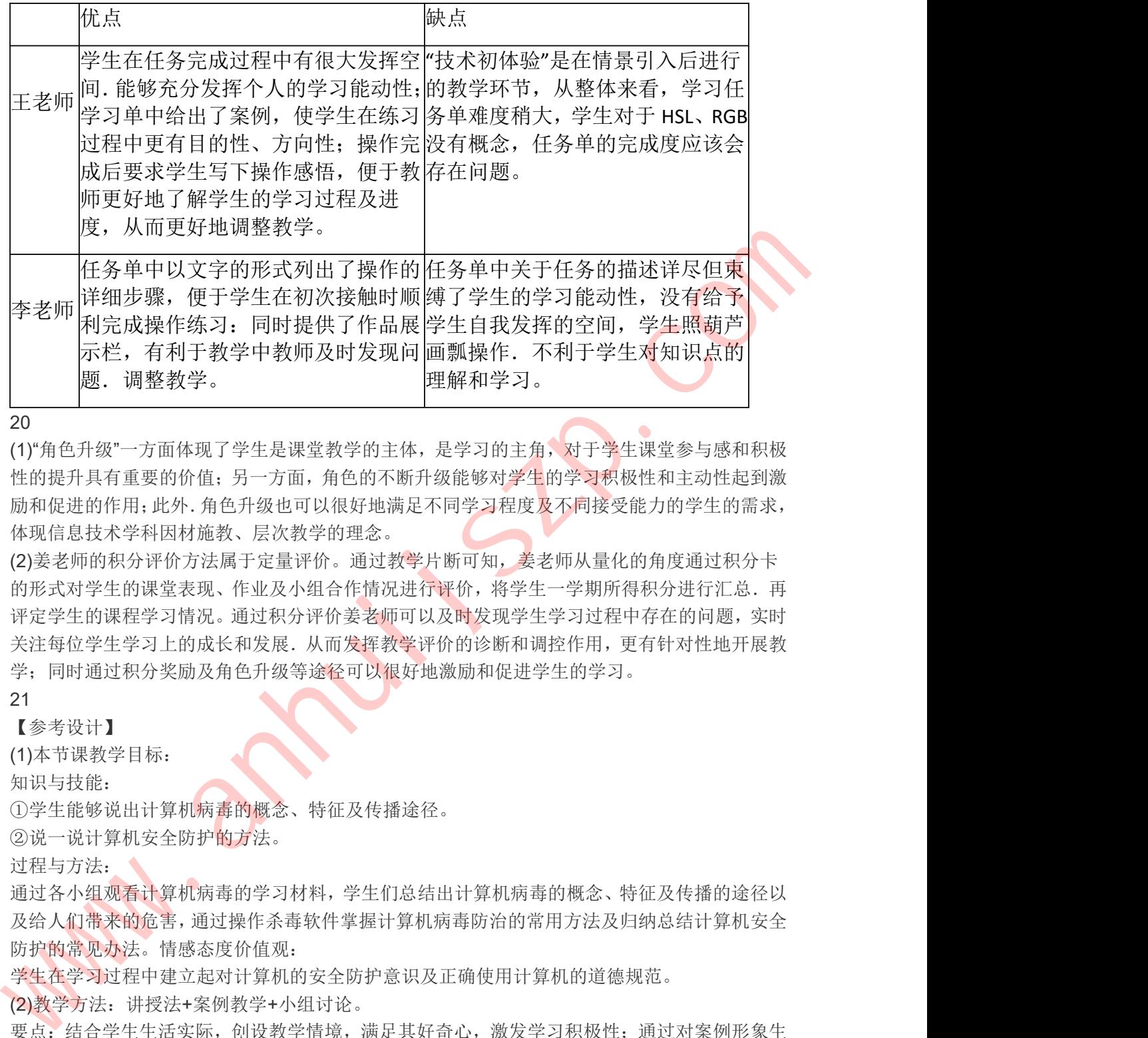

20

(1)"角色升级"一方面体现了学生是课堂教学的主体,是学习的主角,对于学生课堂参与感和积极 性的提升具有重要的价值;另一方面,角色的不断升级能够对学生的学习积极性和主动性起到激 励和促进的作用;此外.角色升级也可以很好地满足不同学习程度及不同接受能力的学生的需求, 体现信息技术学科因材施教、层次教学的理念。

(2)姜老师的积分评价方法属于定量评价。通过教学片断可知,姜老师从量化的角度通过积分卡 的形式对学生的课堂表现、作业及小组合作情况进行评价,将学生一学期所得积分进行汇总.再 评定学生的课程学习情况。通过积分评价姜老师可以及时发现学生学习过程中存在的问题,实时 关注每位学生学习上的成长和发展.从而发挥教学评价的诊断和调控作用,更有针对性地开展教 学;同时通过积分奖励及角色升级等途径可以很好地激励和促进学生的学习。

21

【参考设计】

(1)本节课教学目标:

知识与技能:

①学生能够说出计算机病毒的概念、特征及传播途径。

②说一说计算机安全防护的方法。

过程与方法:

通过各小组观看计算机病毒的学习材料,学生们总结出计算机病毒的概念、特征及传播的途径以 及给人们带来的危害,通过操作杀毒软件掌握计算机病毒防治的常用方法及归纳总结计算机安全 防护的常见办法。情感态度价值观:

学生在学习过程中建立起对计算机的安全防护意识及正确使用计算机的道德规范。

(2)教学方法:讲授法+案例教学+小组讨论。

要点:结合学生生活实际,创设教学情境,满足其好奇心,激发学习积极性;通过对案例形象生 动的演示促使学生更好地理解计算机病毒的概念和特征;通过小组讨论能更好的从情感态度价值 观的角度培养学生的网络安全意识和道德规范意识。

(3)①创设情境。

②导入新课。

③教师通过讲授+案例演示介绍病毒概念、特征及危害。

④任务驱动:常用杀毒软件的使用操作。

⑤分小组讨论,明确病毒危害及防治措施,树立网络安全意识及道德规范意识。 ⑥教师总结,回顾本节课重难点内容。

With Street Com